## Cheatography

### Postman Visualization Cheat Sheet by [Giang.nd2508](http://www.cheatography.com/giang-nd2508/) via [cheatography.com/134606/cs/37328/](http://www.cheatography.com/giang-nd2508/cheat-sheets/postman-visualization)

Simple //Code ----------- let template =  $\cdot$ <di v> {{#with res}}  $\langle p \rangle$ {{title}} - {{author}} - {{price}}  $\langle$ /p> {{/with}}  $\langle d \text{ iv}\rangle$  $\ddot{\phantom{a}}$ pm.vis ual ize r.s et( tem plate, { res: pm.res pon se.j so n().book }); //Response ------ ------ { " boo k": { " cat ego ry": " ref ere nce ", " aut hor ": " Nigel Rees", " tit le": " Sayings of the Centur y", " pri ce": 8.95 } } //Display ------ ------ Sayings of the Century - Nigel Rees - 8.95

#### Simple Table

//Code ----------- const template =  $\cdot$ <di v> <ta ble>

<th ead>

 $<$ tr>

### Simple Table (cont)

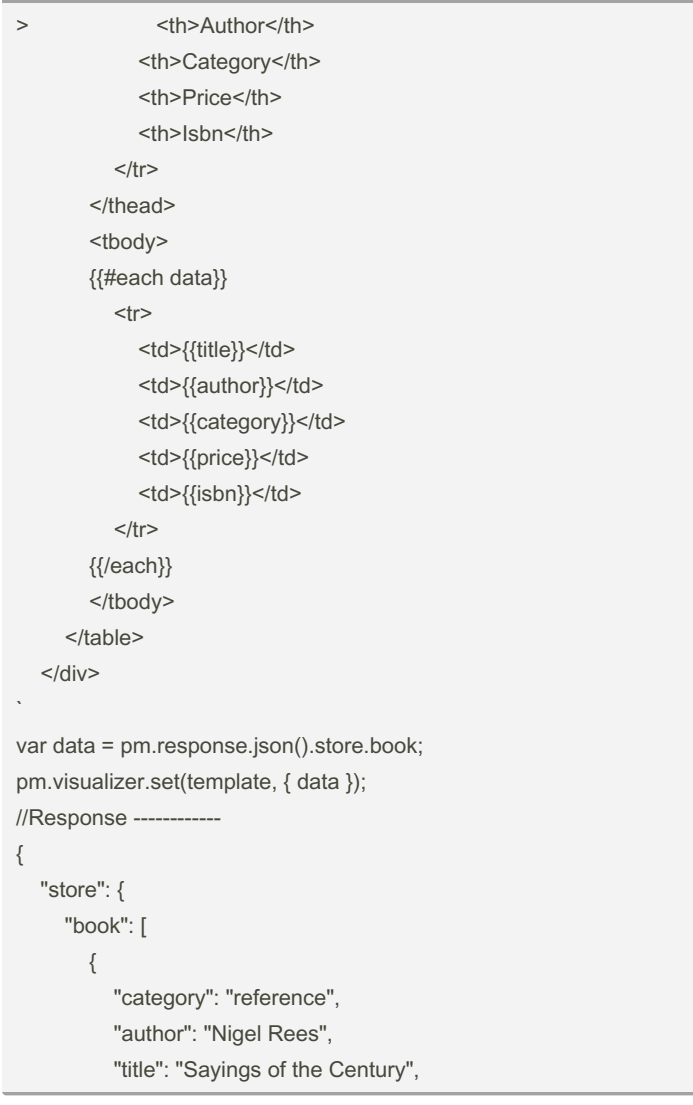

tle </t h>

#### By Giang.nd2508

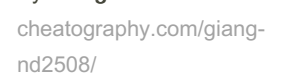

Not published yet. Last updated 25th February, 2023. Page 1 of 3.

 $>Ti -$ 

Sponsored by Readable.com Measure your website readability! <https://readable.com>

## Cheatography

 $\overline{\phantom{0}}$ 

 $\}$ 

#### **Postman Visualization Cheat Sheet** by Giang.nd2508 via cheatography.com/134606/cs/37328/

Simple Table (cont) Complex table + css "price": 8.95 //Code -----------------const template =  $\degree$  $\},\$  $\{$ <link rel="st yle she et" href="h ttp -"category": "fiction", s:/ /cd n.d ata tab les.ne t/1.10.22 /cs s/j que -"author": "Evelyn Waugh", ry.d at aTa ble s.m in.c ss "> "title": "Sword of Honour", <script src="ht tps :// cod e.j que ry.c -"price": 12.99 om /jq uer  $y-3.5.1.m$  in.j  $s$ "> </s cri pt> }, <script src="ht tps :// cdn.da tat abl - $\{$ es.n et /1.1 0.2 2/ js/ jqu ery.da taT abl es.m -"category": "fiction",  $in.$ js "  $>\!/$  scr ipt> "author": "Herman Melville", <h2 style= " tex t-a lig n:c ent er">Book "title": "Moby Dick", Store< /h1> "isbn": "0-553-21311-3", <st yle> "price": 8.99 #book {  $\}$ , fon t-f amily: Arial, Helvetica, sans-s erif;  $\{$ bor der -co llapse: collapse; "category": "fiction", width: 100%; "author": "J. R. R. Tolkien", "title": "The Lord of the Rings",  $\mathcal{L}$ "isbn": "0-395-19395-8", #book td, #book th { "price": 22.99 border: 1px solid #ddd;  $\}$ pad ding: 8px;  $\mathbf{I}$  $\}$  $\}$ #book tr:nth -ch ild (ev en) {ba ckg rou nd- color: #f2f2f2; } #book tr:hover {backg rou nd- color: #ddd; } #book th { pad din g-top: 12px; pad din q-b ottom: 12px; tex t-a lign: left; bac kgr oun d-c olor: #04AA6D; color: white;  $\mathcal{L}$  $\langle s \nty1 \ e \rangle$ <div class= " tab le"> <table id=" boo k">

#### By Giang.nd2508

cheatography.com/giangnd2508/

Not published yet. Last updated 25th February, 2023. Page 2 of 3.

Sponsored by Readable.com Measure your website readability! https://readable.com

 $<\pm r>$ 

<th ead>

# Cheatography

## Postman Visualization Cheat Sheet by [Giang.nd2508](http://www.cheatography.com/giang-nd2508/) via [cheatography.com/134606/cs/37328/](http://www.cheatography.com/giang-nd2508/cheat-sheets/postman-visualization)

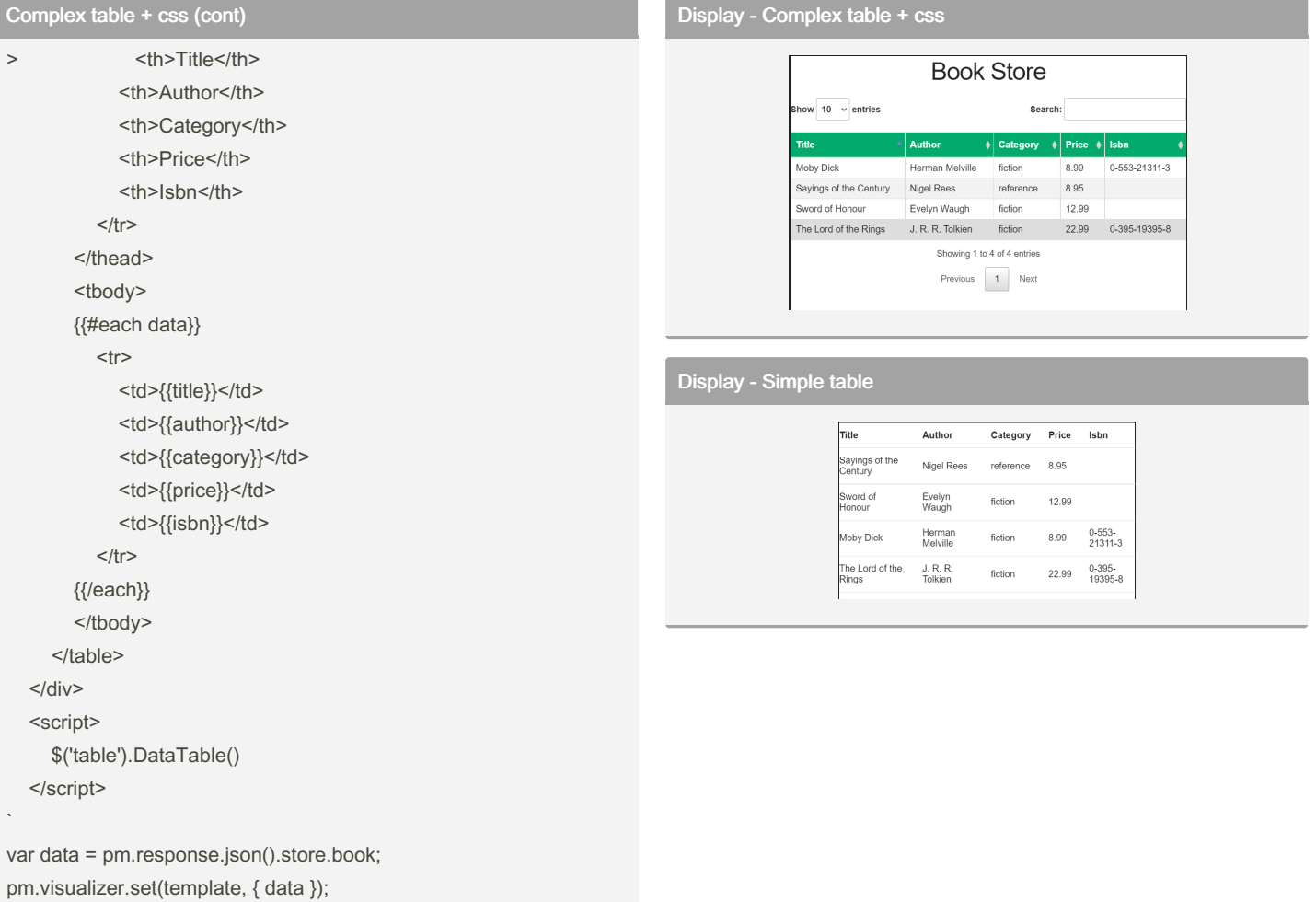

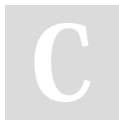

#### By Giang.nd2508

[cheatography.com/giang](http://www.cheatography.com/giang-nd2508/)nd2508/

Not published yet. Last updated 25th February, 2023. Page 3 of 3.

Sponsored by Readable.com Measure your website readability! <https://readable.com>